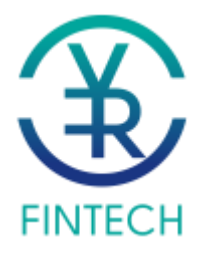

## **Как начать прием платежей на сайте.**

1. Подписать [Заявление о](https://acquiropay.ru/images/ACQP/Zop_v-1.doc) присоединении к Договору [№ 2](https://acquiropay.ru/images/ACQP/1-2018-v1.pdf)019-1Э об информационнотехнологическом взаимодействии при осуществлении расчетов по переводам денежных средств*;*

2. Собрать перечень документов из Приложения № 6 Договора № 2019-1Э и заверить пометкой «Копия верна» у руководителя организации;

3. Прислать на почту [merchants@vrbank.ru](mailto:merchants@vrbank.ru) сайт организации, на котором планируется прием оплат, сканы Заявления о присоединении и всех документов из пункта 2 в данном списке;

4. После получения от вас заявки, с вами свяжется один из наших менеджеров и проконсультирует вас по ставкам и техническому взаимодействию, так же сообщит есть ли замечания к вашему сайту и списку документов;

5. После согласования с менеджером, вам будет необходимо выслать к нам две подписанные копии Заявления о присоединении и Учредительные документы по адресу, указанному на нашем сайте в разделе «Контакты»;

6. После прохождения всех этапов – Запуск.

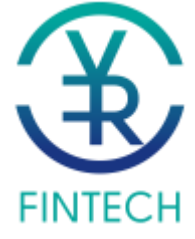